#### **ANSWER KEY OF DAILY BASIS ASSIGNMENT**

#### **SESSION 2020-21**

## **CLASS-VII**

### **DATE: 18-05-2020 TO 23-05-2020**

## **SUBJECT: ENGLISH**

#### **DBA 25 18.05.2020 ( MONDAY)**

- **1. Predicate Explanation – 'is beautiful' is the predicate as it tells us something about the subject rainbow.**
- **2. Subject Explanation – 'The mob' along with the qualifying word 'angry' forms the subject.**
- **3. object complement Explanation – 'hurt' expresses the state of the object, so it is an object complement.**
- **4. subject complement Explanation – 'excited' expresses the state of the subject, so it is a subject complement.**
- **5. phrase Explanation – 'up the chimney' is a phrase as it does not contain a verb.**

#### **DBA 26 19.05.2020 ( TUESDAY)**

- **1. material noun**
- **2. common noun**
- **3. proper noun**
- **4. abstract noun**
- **5. abstract noun**

#### **DBA 27 20.05.2020 ( WEDNESDAY)**

- **1. journey**
- **2. wisdom**
- **3. religion**
- **4. habits**
- **5. honour**

#### **DBA 28 21.05.2020 ( THURSDAY)**

**1. creative**

- **2. homely**
- **3. ambitious**
- **4. simple**
- **5. practical**

**DBA 29 22.05.2020 ( FRIDAY)** 

- **1. advice**
- **2. water**
- **3. humour**
- **4. paint**
- **5. rubbish**

## **DBA 30 23.05.2020 (SATURDAY)**

- **1. arrogant**
- **2. boastful**
- **3. conceited**
- **4. haughty**
- **5. notorious**

दैनिक नियत कार्य की कुंजिका

कक्षा:-7

विषय:-हिंदी

उर:-

# दनाकं :-18/5/2020

1):(क) भोजन मनुष्य के जीवन में उत्तम स्वास्थ्य का एकमात्र आधार भोजन को माना गया है। 2):(ख) आवयकतानुसार भोजन की मात्रा आवश्यकता अनुसार होनी चाहिए, जिससे हमारा स्वास्थ्य उत्तम हो।  $3$ ): $($ क) रोग से ग्रसित संतुलित आहार नहीं लेने पर हम विभिन्न प्रकार के रोगों से ग्रसित हो जाते हैं। अतः हमें स्वस्थ और निरोग रहने के लिए संतुलित आहार लेना आवश्यक है। 4):(ख): देवनागरी सभी भाषा की अपनी अपनी लिपि होती है। संस्कृत की लिपि देवनागरी है। 5:**(**घ) निश्चय 'निर्'उपसर्ग से निर्बल, निर्भय और निर्भर बना हुआ है परंतु निश्चय में 'निर्'उपसर्ग नहीं लगा हुआ है।

# दनाकं :-19/5/2020

1):(क) पृवी

(सभी ग्रह पुल्लिंग होते हैं और 'पृथ्वी' स्त्रीलिंग होता है।)

 $(2)$ :(ग): सेब पेड से गिरा था।

यह अपादान कारक है क्योंकि इस वाक्य में 'से' अपादान कारक का उदाहरण है ,जिसका अर्थ है- अलग होना यानी 'पेड़ से अलग होकर नीचे गिरा था।'

3):(ग): वयं

कौन ,तुम -यह सब अलग-अलग सर्वनाम शब्द है और 'स्वयं' निजवाचक सर्वनाम है।

4):(घ) जोगन

जोगी का अथहै-' सयासी 'और इसका वलोम है'जोगन' है।

5:(क) दो

लिंग के दो भेद होते हैं -'पुल्लिंग'और' स्त्रीलिंग'

# दनाकं :-20/5/2020

1):(ख) पाचं

5 मित्रों ने बस की यात्रा करने के लिए तय किया।

 $2$ ):(क) शाम 4:00 बजे की बस में 5 मित्रों ने यात्रा पर जाने का तय किया।

3):(क) छेद हो गया था

यह पाठ्य पुस्तक के पाठ बस की यात्रा पर आधारित प्रश्न है जिसमें पेट्रोल की टंकी में छेद होने के कारण पेट्रोल खत्म हो गई थी और बस रुक गई थी।

 $\boldsymbol{4}$ ):(ग) संयुक्त व्यंजन

यह व्यंजन क्षत्रिय, ज्ञानी, त्रिशूल तथा श्रमिक -जो दो अलग-अलग वणों से मिलकर बना है।

 $5$ ):(घ) उच्चारण के आधार पर व्यंजन के तीन भेद होते हैं -स्पर्श , अंतस्थ और ऊष्ण।

## दनाकं :-21/5/2020

## 1):(क) हमारी आवयकता

तैराकी मनोरंजन के साथ-साथ स्वास्थ्य की दृष्टि से लाभकारी है और यह हमारी आवश्यकता भी है।

# 2):(ख)तैरकर

प्राचीन काल में लोग नदियों को तैर कर पार करते थे क्योंकि उस वक्त नावे नहीं थी।

# 3):(क) मछली

मछली आदि जल जीवोंको स्वच्छंद विचरण करते देख मनुष्य ने भी उसी प्रकार 'तैरना' सीखने का प्रयत्न किया और उसमें सफल भी हुए।

# 4):(घ) संसार

पर्यायवाची को समानार्थी शब्द कहते हैं और 'विश्व' का सटीक पर्यायवाची शब्द' संसार'।

# 5):(क) कुशलता

किसी काम आदि में प्रवीण और निपुण होने की अवस्था जैसे- गुण या भाव जिसे निपुणता कहते हैं और उसका सटीक अर्थ है 'कुशलता'।

# दनाकं :-22/5/2020

## 1):(ग) तरकार ,अनादर

समानार्थी का मतलब'समान अर्थ वाला शब्द होता है। इसमें 'अपमान' का सटीक समानार्थी शब्द -तिरस्कार और अनादर है।

## 2):(ख) कंजूस

सभी शब्दों के कुछ ना कुछ अर्थ निकलता है इसमें 'कृपण 'का अर्थ होता है 'कंजूस' ।

# 3):(क)हाय

हर्ष ,आश्चर्य ,घृणा आदि मनोभावों को प्रकट करने वाले शब्दों को विस्मयादिबोधक शब्द कहते हैं जिसका उदाहरण है -'हाय' ।

# 4):(ख)ओ३म

यह फ्लूट स्वर है और इस वर्ग के उच्चारण में हास्य स्वर से लगभग तिगुना समय लगता है।

# 5):(ख) बोली

यह भाषा का क्षेत्रीय रूप है और या पांच 10 किलोमीटर पर बदल जाता है इसमें प्राय: साहित्य रचना नहीं होती है।

# दनाकं :-23/5/2020

# 1):(क)अमरता

जो शब्दांश किसी शब्द के पहले जोड़कर उनके अर्थ में विशेषता या परिवर्तन लाते हैं वे उपसर्ग कहलाते हैं। जैसे:-अमरता-अ+मरता (इसमें उपसर्ग लगा हुआ है)

# 2):(ख)ड़

33 व्यंजनों के अतिरिक्त 2 वर्ड ऐसे हैं जिनका प्रयोग व्यंजन की तरह होता है-ड़ और ढ़। इन्हें अन्य व्यंजन कहते हैं।इनमें से एक उदाहरण (ड़) ऊपर दया गया है।

# 3):(ग)

दो अलग-अलग वनों को मिलाकर संयुक्त वर्ण बनते हैं जैसे-क + ष + अ=क्ष

# 4:(ग)इक

जो शब्दांश किसी शब्द के बाद जोडकर उनके अर्थ में विशेषता या परिवर्तन लाते हैं वह प्रत्यय कहलाते हैं जैसे<del>-</del>इतिहास+इक(इसमें 'इक'प्रत्यय लगा हुआ है)

# 5):(घ) क यह वर्णमाला का पहला व्यंजन है, जो स्वर की मदद से बोला जाता है और इसमें और 'अ' स्वर लगा हुआ है।

------------------------------------------------------------------

- (1) क अनुभूय ।
- (2) ख कर्त्*म्* ।
- शुक्रवार (22/05/2020)
- एकवचन मे भी 'मित्रे' होता है ।
- (4) क 'मित्र' का शब्दरूप प्रथमा / द्वितीया विभक्ति के बह्वचन मे 'मित्राणि' होता है । (5) घ – 'मित्र' का शब्दरूप प्रथमा /द्वितीया विभक्ति के द्विवचन मे 'मित्रे' एवं सप्तमी विभक्ति
- (3) ग 'रमा' का शब्दरूप सप्तमी विभक्ति बह्वचन में पमासु' होता है ।
- (2) घ 'देव' का शब्दरूप सप्तमी विभक्ति बह़्वचन मे 'देवेषु' होता है ।
- (1) ग 'देव' का शब्दरूप तृतीया विभक्ति बहुवचन मे 'देवैः' होता है ।
- गुरुवार (21/05/2020)
- (5) घ 'गच्छथः' का मूलशब्द 'गम् / गच्छ' दोनों होता है ।
- (4) घ 'नंस्यति' का मूलशब्द 'नम्' (नमस्कार) होता है ।
- (3) ग 'गम्' धातु का लट्लकार प्रथमपुरुष बह्वचन मे 'गच्छन्ति' होता है ।
- (2) क 'नम्' धात् का लृट्लकार प्रथमपुरुष एकवचन मे 'नंस्यति' होता है ।
- (1) ख 'पठ्' ,धातु का लङ्लकार मध्यमपुरुष एकवचन मे 'अपठ:' होता है ।

ब्धवार (20/05/2020)

- नोट ये सारे अव्यय शब्द हैं -
- (5) ग 'कुत:' का अर्थ 'कहाँ से' होता है ।
- (4) क 'हय:' का अर्थ 'बिता हूआ कल' होता है ।
- (3) ख 'श्व:' का अर्थ 'आनेवाला कल' होता है ।
- (2) ग 'अद्य' का अर्थ 'आज' होता है ।
- (1) क 'कदा' का अर्थ 'कब' होता है ।

मंगलिार (19/05/2020)

- (5) क 'ह' का उच्चारण स्थान 'कंठ' होता है ।
- (4) घ 'व्' का उच्चारण स्थान 'दंतोष्ठ' होता है ।
- (3) क 'ष्' का उच्चारण स्थान 'मूर्धा' होता है ।
- (2) ख 'म्' का उच्चारण स्थान 'नासिका' होता है ।
- (1) ग 'ल्' का उच्चारण स्थान 'दंत' िोता िै ।

सोमवार (18/05/2020)

विषय – संस्कृत

कक्षा – सात

पञ्चम् साप्ताहिक उत्तरपेटिका

- (3) ग त्यज् + तत्िा ।
- (4) घ पच् ।
- (5) क प्र + नम् + ल्यप् ।
- नोि ये सारे 'प्रत्यय' शब्द िै ।

शतनिार (23/05/2020)

- (1) क शनैः शनैः ।
- (2) ख उच्चै: ।
- (3) ग तीव्रं ।
- $(4)$  घ सर्वत्र ।
- (5) क अद्य: ।
- नोट ये सारे 'अव्यय' शब्द है ।

Answer of daily Basis assignment

Class-7 Sub- maths

Date- 18.5.2020

1) 16 [ 8+8=16] 2) -19 [- 7 -12 ] 3) 27  $[-27 \times (-16 + 15) = -27 \times (-1) = 27]$ 4) -24 5) 8  $[-27 \div (-9) = 72/9 = 8]$ 

Date- 19.05.2020

1) 54 [2/3 ×81] 2) 4/5 [5/3 ×12/25 ] 3) 1/5 [ 3/8 ×2/5 ×4/3] 4) 3/49 [3/7×1/7 ] 5) 1/16 [ (7-6) /16 = 1/16]

Date- 20.05.2020

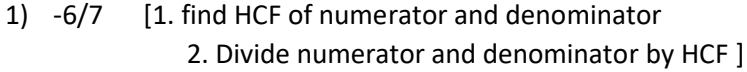

```
2) -14 [x = (6 \times 7)/(-3)]
```
3) rational no.

- 4) 2/3 [ (-2/3)]
	- 5)  $-3/4$  [ a + (-a) =0]

## Date- 21.5.2020

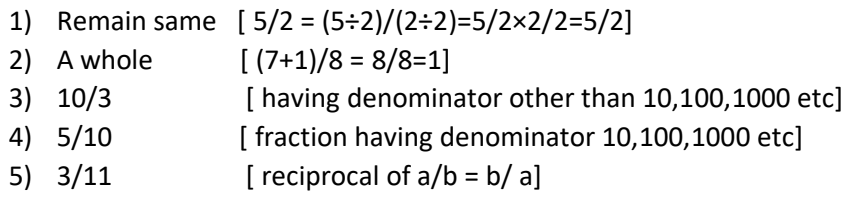

Date- 22.05.2020

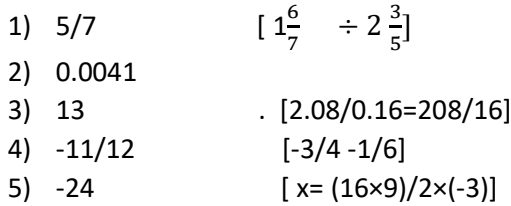

Date- 23.05.2023

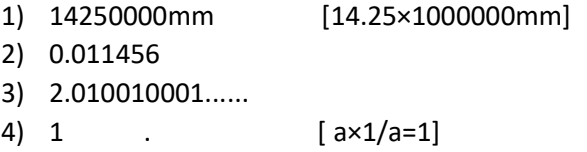

5)  $1/12$  .  $[-2/3 - (-3/4)]$ 

## ANSWER KEY OF 5 TH WEEK

## DATE----18/5/2020 TO 23/5/2020

## STD—7 SUBJECT---PHYSICS

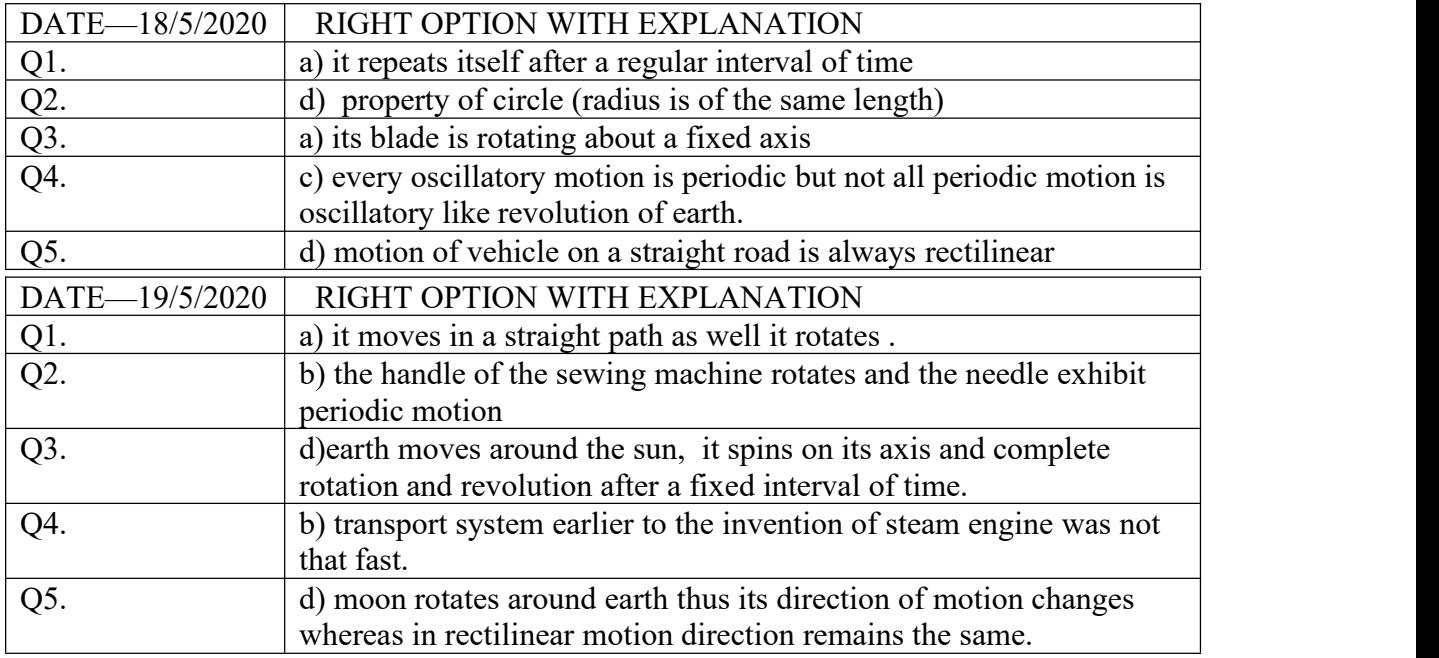

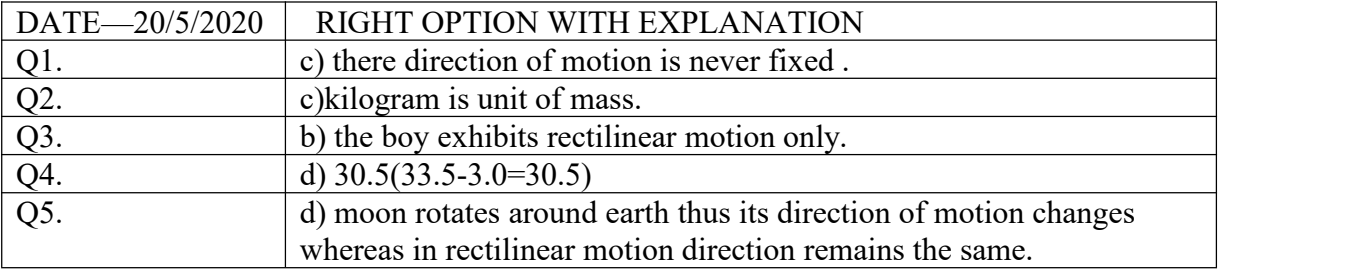

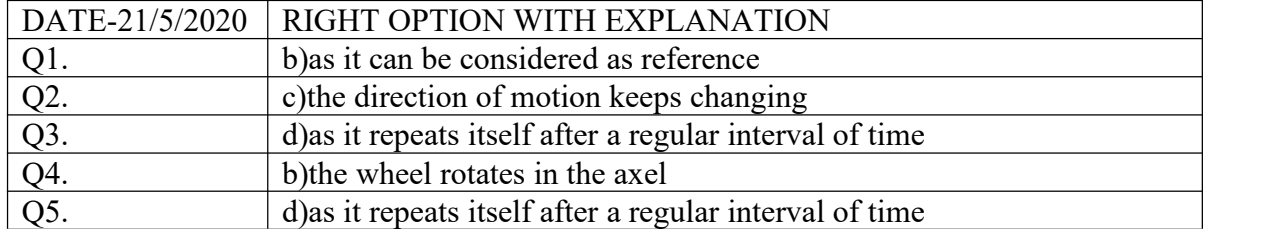

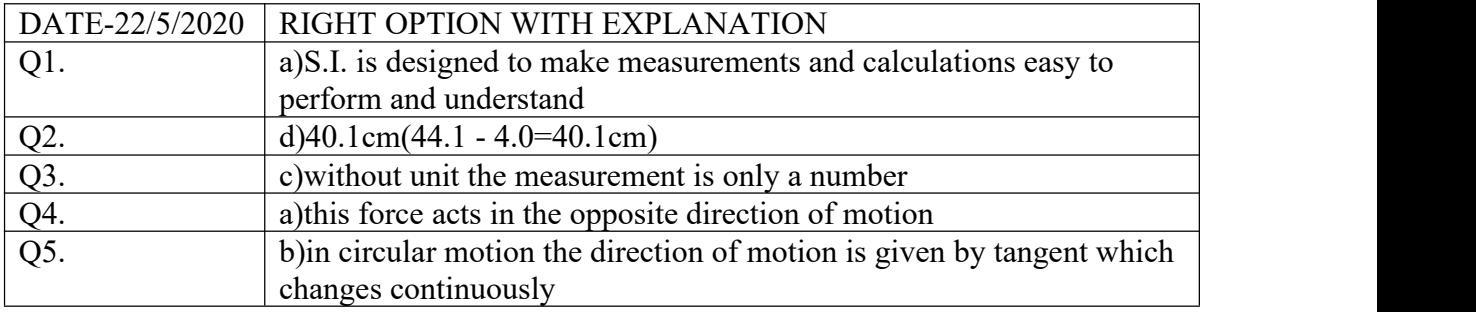

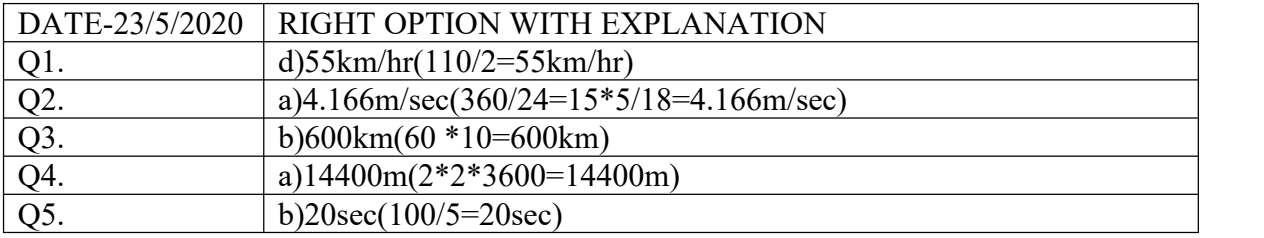

## **DAILY BASIS ASSIGNMENT**

## **DATE: 18.05.2020 CLASS –7 DAY-MONDAY**

## **CHEMISTRY (ANSWER KEYS)**

NOTE: CORRECT ANSWERS ARE MARKED RED WITH EXPLANATION.

- **1. Which of the following is an example of nitrate?**
	- **a. Na2CO<sup>3</sup>**
	- **b. NH4CL**
	- **c. KNO3 (the salts of nitric acid are called nitrates)**
	- **d. All of these**
- **2. Which of the following is an example of neutral salt?**
	- **a. Ammonium chloride**
	- **b. Sodium chloride (a solution of sodium chloride salt in water does not change the colour of any litmus paper)**
	- **c. Sodium carbonate**
	- **d. All of the above**
- **3. Which of the following is corrosive in nature?**
	- **a. Oxalic acid**
	- **b. Lactic acid**
	- **c. Sulphuric acid (strong mineral acid)**
	- **d. Citric acid**
- **4. Which of the following is found in washing soda?**
	- **a. Sodium hydroxide**
	- **b. Calcium hydroxide**
	- **c. Magnesium hydroxide**
	- **d. Sodium carbonate (uses of base)**

## **5. Which of following is commonly known as caustic potash?**

- **a. Potassium hydroxide (chemical name)**
- **b. Sodium carbonate**
- **c. Ammonium hydroxide**
- **d. Calcium hydroxide**

## **DATE: 19.05.2020 CLASS –7 DAY- TUESDAY**

### **CHEMISTRY**

- **1. Which of the following are naturally occurring indicators?**
	- **a. Litmus**
	- **b. Turmeric**
	- **c. China rose**
	- **d. All of the above (acid – base indicator that changes colour when put into an acid or a base)**
- **2. Which of the following is a synthetic indicator?**
- **a. Litmus**
- **b. Phenolphthalein (man -made acid base indicator which changes colour when put into an acid or a base)**
- **c. Turmeric**
- **d. China rose**
- **3. Which of the following mineral acid is a weak acid?**
	- **a. Hydrochloric acid**
	- **b. Sulphuric acid**
	- **c. Carbonic acid (not considered toxic or hazardous)**
	- **d. Nitric acid**
- **4. Acid rain causes damage to**
	- **a. Aquatic animals**
	- **b. Trees and crop plants**
	- **c. Metal structures**
	- **d. All of the above (acid rain contains strong mineral acids like sulphuric acid and nitric acid which are highly corrosive in nature.)**
- **5. A \_\_\_ which is soluble in water is called an alkali.**
	- **a. Base (definition of alkali)**
	- **b. Acid**
	- **c. Indicator**
	- **d. Salt**

## **DATE: 20.05.2020 CLASS –7 DAY- WEDNESDAY**

## **CHEMISTRY**

**1.Which of the following are the characteristic of baking soda?**

- **a. Bitter taste**
- **b. Feels soapy to touch**
- **c. Slippery to touch**
- **d. All of the above (properties of bases)**

## **2. Pure water, glucose, cane sugar and common salt are \_\_\_\_\_ substances.**

- **a. Acid**
- **b. Basic**
- **c. Neutral (they do not change the colour of any indicator)**
- **d. All of these**

## **3.NaOH and KOH are examples of \_\_\_\_**

- **a. Base (bases turn red litmus to blue)**
- **b. Acid**
- **c. Neutral**
- **d. All of these**

## **4.HCL and HNO3 are the examples of**

**a. Base**

## **b. Acid (acids turn blue litmus red)**

- **c. Neutral**
- **d. All of these**

 $5$  +  $\rightarrow$  Salt + Water

- **a. Acid & Base (neutralisation reaction)**
- **b. NaCL & HCL**
- **c. NaOH & NaCL**
- **d. All of these**

## **DATE: 21 .05 .2020 CLASS – 7 DAY: THURSDAY**

## **CHEMISTRY**

- **1. What happens if a drop of baking soda solution is put on the strip of a turmeric paper?**
	- **a. Turmeric paper turns red. (bases turn the yellow turmeric paper to red)**
	- **b. Turmeric paper does not change its colour.**
	- **c. Turmeric paper turns green.**
	- **d. Turmeric paper turns blue.**
- **2. What happens if a drop of lemon juice is put in china rose solution?**
	- **a. It turns to blue.**
	- **b. It turns to red.**
	- **c. It turns to magenta. (acids turn china rose indicator to magenta)**
	- **d. No change in colour.**
- **3. If a drop of the given solution turns blue litmus paper to red, then given solution will be \_\_\_\_ in nature.**
	- **a. Acidic (acids turn blue litmus red)**
	- **b. Basic**
	- **c. Neutral**
	- **d. All of these**
- **4. Phenolphthalein indicator gives \_\_\_ colour in basic solution.**
	- **a. Pink (property of base)**
	- **b. Green**
	- **c. Yellow**
	- **d. Blue**
- **5. \_\_\_\_turns red litmus blue.**
	- **a. Base (property of base)**
	- **b. Acid**
	- **c. Neutral substance**
	- **d. All of these**

**DATE:22.05.2020 CLASS – 7 DAY - FRIDAY**

**----------------------------------------------------------------------------------------------------**

**SUBJECT : CHEMISTRY**

 **1.\_\_\_\_ acids are found in plants and animals and their products.**

- **a. Organic (naturally occurring acid)**
- **b. Mineral**
- **c. Strong**
- **d. All of the above**

**2.In\_\_\_\_\_ solution, china rose indicator shows no effect.**

- **a. Neutral (neutral substances do not change the colour of any indicator)**
- **b. Acidic**
- **c. Basic**
- **d. All of the above**

## **3.Which of the following is used to produce fertilisers?**

- **a. Hydrochloric acid**
- **b. Sulphuric acid (uses of acid)**
- **c. Nitric acid**
- **d. All of the above**
- **4.\_\_\_\_acid is present in apples.**
- **a. Oxalic acid**
- **b. Malic acid (organic acid)**
- **c. lactic acid**
- **d. Citric acid**

**5.An acid is said to be \_\_\_\_ if the amount of water in the acid is lesser than the acid.**

- **a. Concentrated (definition of concentrated acid)**
- **b. Diluted**
- **c. Both a and b**
- **d. None of these**

## **DATE:23.05.2020 CLASS – 7 DAY - SATURDAY**

**----------------------------------------------------------------------------------------------------**

### **SUBJECT : CHEMISTRY**

- **1. Which of the following is added to the factory wastes to neutralise them before they are discharged into the water bodies?**
- **a. Slaked lime (factory wastes are mostly acidic in nature)**
- **b. Magnesium hydroxide**
- **c. Hydrochloric acid**
- **d. All of the above**
- **2. Quick lime is known as**
- **a. Magnesium hydroxide**
- **b. Calcium oxide (chemical name)**
- **c. Sodium hydroxide**
- **d. Sulphuric acid**
- **3. Slaked lime is known as**
- **a. Magnesium hydroxide**
- **b. Calcium hydroxide (chemical name)**
- **c. Sodium hydroxide**
- **d. Sulphuric acid**
- **4. Plant grow best in \_\_\_\_ soil.**
- **a. Too acidic**
- **b. Too basic**
- **c. Neutral (too acidic or too basic soil reduces the soil fertility and results in poor growth of plants)**
- **d. All of the above**
- **5. \_\_\_\_ is found in tea.**
- **a. Ascorbic acid**
- **b. Citric acid**
- **c. Tannic acid (organic acid)**
- **d. Oxalic acid**

## SUBJECT: BIOLOGY Answer to Assignment/Class-7/Biology/18.05.2020

1. b) Green

Explanation: the reflection of green colour makes it to appear green

2. a) Feeding tube

Explanation: The feeding tube is punctured in host body for sucking blood.

3. d) All of the above

Explanation: All the above three together constitute the body of this unicellular organism.

4. d) All of the above

Explanation: All of the three are nutrient contents taken by amoeba through their captured food.

5.b)Mastication

Explanation: The process of chewing and grinding for breaking food is called mastication.

# Answer to Assignment/Class-7/Biology/19.05.2020

1. b) grows in soils which lack in Nitrogen

Explanation: The insects trapped and digested for supplement of Nitrogen. 2. d) Symbiosis

Explanation: When either the interdependent organism or plants benefit each other, it is called symbiotic relationship

 $3. d)$  Both a & c

Explanation: Because it catches living being for its food and also able to synthesize own food by photosynthesis

4. c) Chlorophyll

Explanation: Due to presence of chlorophyll it is able for photosynthesis

5. b) Cytoplasm

Explanation: The cytoplasm is the cell sap or medium of the cell which contain different organelle of a cell.

# Answer to Assignment/Class-7/Biology/20.05.2020

1. a) When the prey touches the hairs, the leaves immediately get shut

Explanation: The hairs present are sensitive to touch which stimulates the closure of pitcher leaves.

2. c) Parasitic nutrition

Explanation: The other plant is completely dependent on which it lives.

**3.a) Bugs and insects** 

Explanation: As the name suggest it is insectivorous plant

4. a) Chlorophyll

Explanation: The chlorophyll helps in photosynthesis.

5. c) Carbon dioxide, Water

Explanation: Carbon dioxide and Water is the two important components

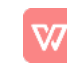

# Answer to Assignment/Class-7/Biology/21.05.2020

1. d) Nitrogen

Explanation: Nitrogen is not an essential element for photosynthesis.

2.a)Water

Explanation: The Oxygen is liberated as residue of water during photosynthesis.

3.b)Yeast

Explanation: Yeast helps in easy and fast fermentation of substances for making alcohol.

4. d) All of the above.

Explanation: All three are the features of living being.

5. b) Digestive enzyme

Explanation: The enzyme secreted by plants for digestion of insects.

# Answer to Assignment/Class-7/Biology/22.05.2020

1.c) Honey bees

Explanation: Honey bees are the beneficial insect cultured for honey production called Apiculture also

2. d) Sundew Plant

Explanation: All others are parasitic plants.

3. c) Algae

Explanation: Algae are green due to presence of chlorophyll

4. a) By dissolving the dead tissue through secretion of enzyme

Explanation: The Saprophytic plants take nutrients from dead wood

5. b) due to growth of Fungus/Fungi

Explanation: Fungus secretes enzyme to take nutrients from bread which spoils it for human being.

# Answer to Assignment/Class-7/Biology/23.05.2020

1.c)Photosynthesis

Explanation: The coloured leaf contains chlorophyll enable it for photosynthesis.

2. a) Fairly long tongue

Explanation: Tongue contains sticky materials which help in catching prey.

3. b) Symbiotic relation

Explanation: Benefitting each other by their own traits

4. a) Nitrates

Explanation: It is symbiotic relationship

5. d) All of the above

Explanation: Plants synthesis food and store it in different forms, which are eventually used by other living being.

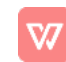

# **Fifth week Answer key of Daily basis Assignment**

 **Social Science -Std 7**

# **DBA 25 18.5.2020 Monday**

1. Pala dynasty

**Explanation-**The Palas rose to himpower in 750 CE.After the death of king Harsha people chose Gopala as their first ruler.

2. Manyakheta

**Explanation-Rashtrakuta king Amogvarsha** established his capital at manyakheta ot malkhed in Maharashtra.

3.Mahmud of Ghazni

**Explanation-Several scholars live in the court of Mahmud of Ghazni the** notable were al-biruni and Firdausi.

4 .Rajendra chola

**Explanation**-Raja Raja 1 was succeeded by his son Rajendra chola. He completed the conquest of Sri Lanka that his father had begun.

5. Sabha

**Explanation**-The Sabha was a gathering of all male adults of the village. It was an exclusively Brahman assembly.

# **DBA- 26 19.5.2020 Tuesday**

1. Government

**Explanation**-Public healthcare facilities are provided by the government at a very low or nominal cost.

2. Ayurveda

**Explanation**-Ayurveda is a a healthy lifestyle system that people in India have used for more than 5000 years.

3. Government dispensaries

**Explanation**-Public health care includes government hospitals dispensaries and health centres which are managed by government doctors.

4. Costly

**Explanation**-Private hospitals and nursing homes charge a huge amount from the patients for curing their diseases.

5. Herbal treatment

**Explanation**-Unani is a system of alternative medicine that originated in Greece but now practiced primarily in India involving the herbal remedies.

# **DBA 27 20.5.2020 Wednesday**

1.Anganwadis

**Explanation**-Anganwadi is a rural child care centre in India started to combat child hunger and malnutrition

2.Physical health

 **Explanation**-Physical health means when all the organs and systems function properly and a balance is maintained between the environment and the body.

3. Medical tourism

 **Explanation**-When patients come for treatment or surgeries from foreign countries to India due to low cost of treatment.

4. Health

 **Explanation**-Health is a comprehensive term for the complete well being of body and mind.

5. Communicable diseases

 **Explanation-**Communicable diseases are the disease that spread from one person to another through a variety of ways that include contact with blood or by being bitten by an insect.

# **DBA 28 21.5.2020 Thursday**

1. Costa Rica

**Explanation**-Costa Rica is the the healthiest countries in South America as the Costa Rican government believes that nation has to be healthy for its development.

2. Bhopal

**Explanation**-Jawaharlal Nehru Cancer hospital and research centre was a private sector cancer care hospital in Bhopal and was founded in 1995.

3. Vector borne diseases

**Explanation**-Vector borne diseases are infections transmitted by bite of infected species like mosquitoes and bugs.

4. Government

 **Explanation**-Public healthcare facilities are owned and controlled by the government.

5.Provide healthcare care

**Explanation**-It is the most important responsibility of the government to provide basic health care to its citizens.

# **DBA 29 22.5.2020 Friday**

1. India

**Explanation**-Many cities in India boast of the state of the art medical equipment and facilities that attracts Western tourist to India.

2. Genetic

**Explanation**-Genetic is a branch of biology concerned with study of genes.

3 urban areas

**Explanation-Most doctors prefer to settle down in urban areas to gain** maximum profit.

4 .Chain of health centre

**Explanation**-Public healthcare system include government hospitals dispensaries and health centres which are managed by the government doctors and staff.

5. Registered medical practitioner

**Explanation**-Registered medical practitioner means a person who has got registration in a state medical council after finishing the undergraduate medical course in college.

# **DBA 30 23.5.2020 Saturday**

1.All of the above

**Explanation-**The diseases that spread from an infected person to a healthy person through air water food or physical contact.

2 .Kerala

**Explanation**-In 1996 the Government of India passed some major changes regarding the health of the people living in Kerala.

3.Primary health

**Explanation**-Health has three dimensions physical health mental health and social health.

4.three

**Explanation-**The government has established a three tier medical system in India primary health care centre secondary health care and tertiary medical care system

5.Sir Richie Richardson

**Explanation-**Sir Joseph had stablished well organised health service under health survey and development committee in 1943.

**CLASS – VII SUBJECT – COMPUTER DATE: 24.05.2020**

#### **(Sunday)**

**Revision of chapter-1&2 (3rd Week of May) Answers are highlighted with parrot green color .** 

## **Q. Multiple choice questions (Select the correct**

**one):-**

## **1. All the ……….. together combine to form a computer system.**

a. Storage device b. Components c. Programs d. None of these

**Explanation** - The major components of general-purpose computer system are Input Unit, main/internal Memory or Storage Unit, Output Unit, Central Processing unit. The CPU is further includes Arithmetic logic unit (ALU) and control unit (CU).

**2. They are ………… stages to computer process : input , processing and output a. three** b. two c. one d. None of these

**Explanation** - IPO stands for Input Process Output. When you work on your PC you give input to the PC with the help of keyboard or any input device. The CPU then processes it and give you your desired output. Thus the three stages are Input, Process and Output.

**3. Computer system is designed to follow set of instruction known as …………..**

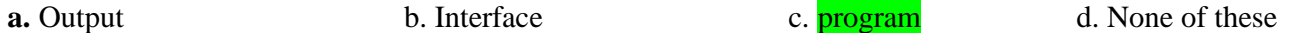

**Explanation** - A computer program is a collection of instructions that can be executed by a computer to perform a specific task. Most computer devices require programs to function properly. A computer program is usually written by a computer programmer in a programming language.

### **4. ………….. in Windows 7 can connect your PCs and and help you share printers , documents , music**

### **and picture with everyone in house .**

**a.** Jump list **b.** Home group **c.** More personal **d.** None of these

**Explanation** - The Homegroup is a group of Windows computers and devices connected to the same LAN or local area network, that can share content and connected devices with each other. For instance, computers that are part of the same Homegroup can share pictures, music, videos, documents and printers with each other.

**5. ………….. allows you speedy access to your favorite program**

**a**. Home group **b.** Jump list c. Aero d. None of these

**Explanation** - A jump list means those documents you have opened recently. When you right-click a pinned item in the taskbar, it will show up. That means when it is checked, Windows will remember which documents have been opened, so that they can be displayed.

### **6. Speaker is an ……….. device**

**a**. Output b. Input c. Processing d. none of these

**Explanation** - Speakers are one of the most common output devices used with computer systems. Regardless of their design, the purpose of speakers is to produce audio output that can be heard by the listener. They receive audio input from the computer's sound card and produce audio output in the form of sound waves.

### **7. Computer is an ………. device**

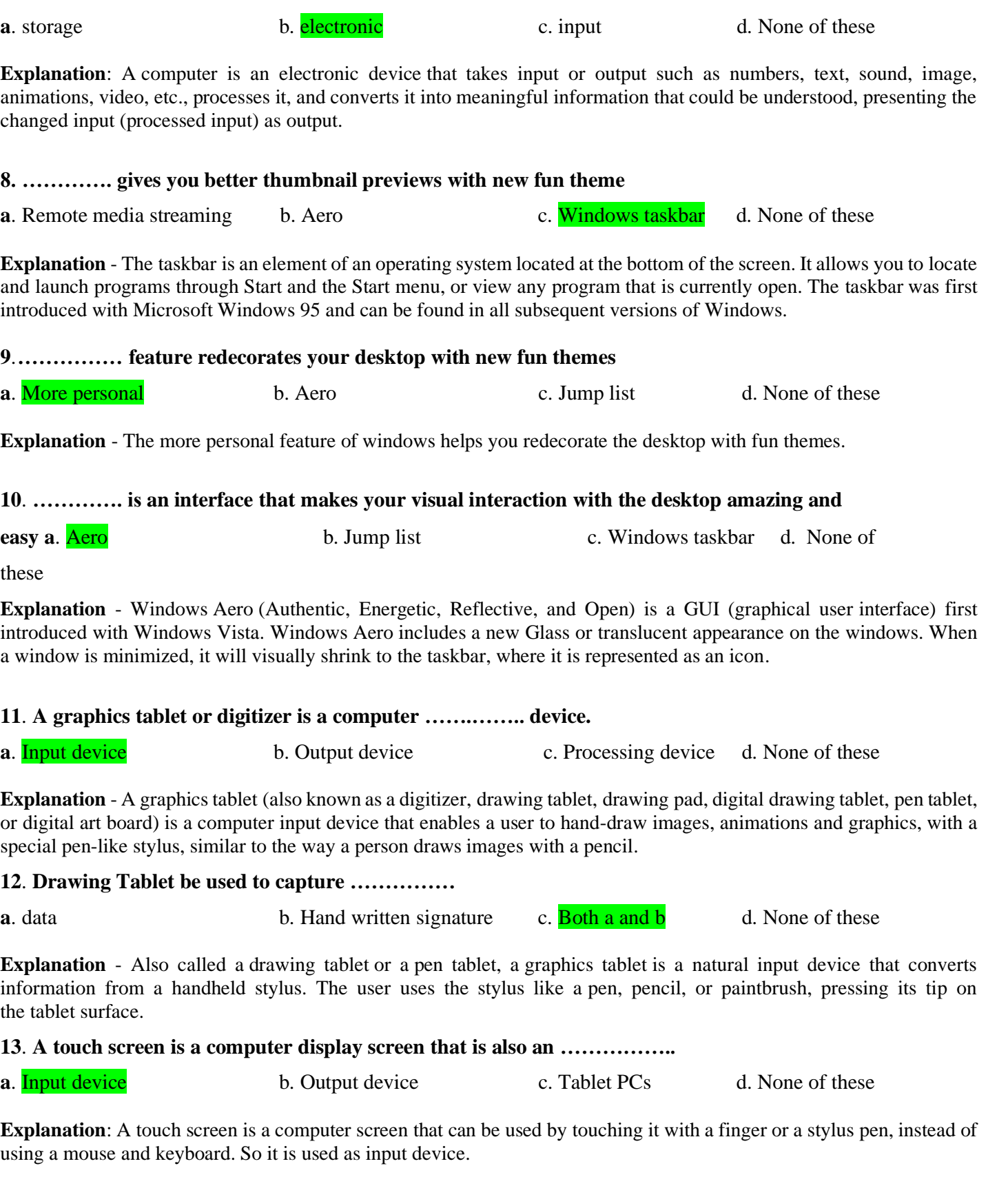

**14. ………….. makes your open window transparent**

**a**. **Aero peek b.** Aero snap **c.** Aero flip **d.** None these

**Explanation** - Aero Peek, also called Show Desktop, is a feature introduced in Windows 7, and available in Windows 8 and Windows 10. It allows the user to view their desktop by placing (and not clicking) their mouse over Aero Peek in the far right-side of the taskbar.

**15. …………… is a quick way to resize your window**.

**a**. Aero peek c. Aero snap c. Aero c. Aero flip d. None of these

**Explanation** - Aero Snap is a new window management feature in Windows 7 which lets you snap or fix windows to the edges of your computer screen. The goal of this Aero Snap feature is to provide the user with an effortless way to position your open windows any way you want them, with minimum clicks and effort.

## **16……........ allows you to preview all your open windows from a control window**

**a.** Aero peek b. Aero snap c. Aero flip d. None of these

**Explanation** - In Windows Vista, Microsoft released a new feature called Aero Flip 3D in order to show up the capabilities of hardware acceleration. ... This feature stuck around in Windows 7 also and it can be activated by using the Windows  $Key + TAB$  combo as opposed to the standard  $ALT + TAB$  combo.

## 17**. ……………. allows you to make your mouse shake only the open window in focus and rest of the**

#### **windows will disappear .**

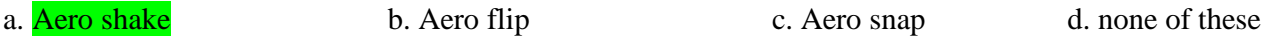

**Explanation** - First introduced with the Windows 7 operating system and available on all versions of the operating system since then, Aero Shake minimizes all open windows on your desktop except one. As the feature's name implies, the one you want to remain visible is the window you "shake."

18**. …………… is an operating system**

a. Windows 7 b. home group c. Aero d. None of these

**Explanation** - Windows 7 is an operating system that was produced by Microsoft and released as part of the Windows NT family of operating systems. It was released to manufacturing on July 22, 2009, and became generally available on October 22, that year, and is the successor of the operating system, Windows Vista.

## 19**. MICR is an input device when is primarily used by …………. industry**

a. Garment Industry b. Banking industry c. In school d. None of these

**Explanation** - Magnetic ink character recognition code, known in short as MICR code, is a character recognition technology used mainly by the banking industry to streamline the processing and clearance of cheques and other documents.

### 20. **An output device is used to …………. The result of the data processing carried output by the CPU of**

### **your computer system**

a. Communicate b. Print c. Processing d. None of these

**Explanation** - An output device is any piece of computer hardware equipment which converts information into humanreadable form. It can be text, graphics, tactile, audio, and video. Some of the output devices are Visual Display Units (VDU) i.e. a Monitor, Printer, Graphic Output devices, Plotters, Speakers etc.

## **21. ………….. are the most commonly used type of printers**

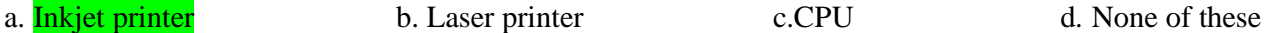

**Explanation** - Inkjet printing is a type of computer printing that recreates a digital image by propelling droplets of ink onto paper and plastic substrates. Inkjet printers are the most commonly used type of printer, and range from small inexpensive consumer models to expensive professional machines.

## **22. ………….. is a type of printer that utilizes a laser beam to produce an image**

a. Inkjet printer b. Laser printer c. Dot matrix printer d. None of these

**Explanation** - A laser printer is a popular type of personal computer printer that uses a non-impact (keys don't strike the paper), photocopier technology. When a document is sent to the printer, a laser beam "draws" the document on a seleniumcoated drum using electrical charges.

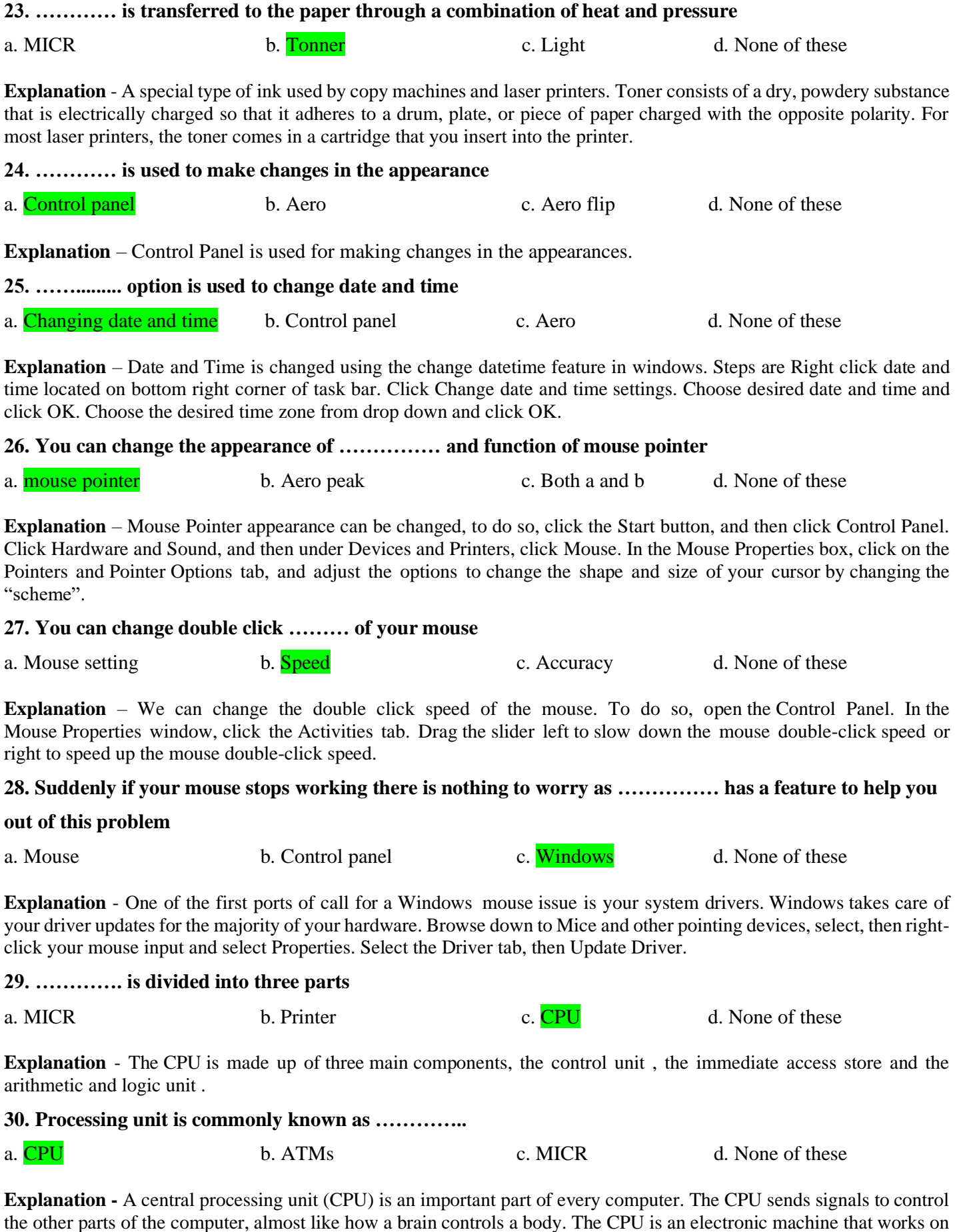

a list of computer things to do, called instructions.